จัดอบรมหลักสูตรออนไลน์ <mark>ผ่าน คุณ ZOOM</mark>

\*เงื่ อนไขตามที่ สภาวิชาชีพบัญชีกําหนด

# Update...สิทธิประโยชน์ภายใต้เขตการค้าเสรี FTA และกฎแหล่งกำเนิดสินค้า สำหรับ Import/Export

**(FTA and Rules of Origin Strategies for Import/Export Business)**

หัวข้อสัมมนา

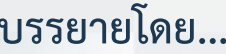

### **ดร.สิทธิชัย พรหมสุวรรณ**

- ที่ปรึกษาภาษีศุลกากรและการค้าระหว่างประเทศ ให้กับบริษัทชั้นนําทุกอุตสาหกรรม
- วิทยากรผู้บรรยายหัวข้อภาษีศุลกากรและการค้า ระหว่างประเทศให้กับสถาบันทั้งภาครัฐและเอกชน

# **กำหนดการสัมมนา**

**23 สิงหาคม 2567 วันศุกร์ที่**

(เวลา 09.00 - 16.00 น.)

### **อัตราค่าสัมมนา**

สมาชิก (Tax, HR) ท่านละ **3,300** + VAT 231

 $= 3,531$  บาท

บุคคลทั่วไปท่านละ **3,800** + VAT 266

 $= 4.066$  บาท

**\*รับชำระเงินผ่านระบบ QR CODE หรือโอนเงินผ่านธนาคารเท่านั้น**

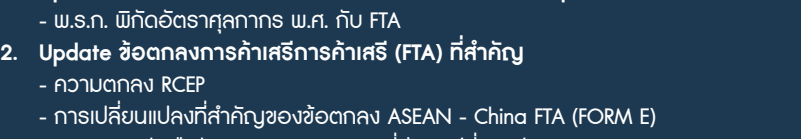

**บรรยายโดย... 1. Update HS Code (New Version) การเปลี่ยนแปลงพิกัดศุลกากรที่กระทบต่อ FTA** 

- การออกหนังสือรับรองฯ Form JTEPA ที่มีการเปลี่ยนแปลง
- **3. การเปรียบเทียบ 14 เขตการค้าเสรีของประเทศไทยที่ใช้อยู่ในปัจจุบัน**
	- AANZFTA - ACFTA - AIFTA - AIFTA - TAFTA - AIFTA - AHKFTA - TNZFTA
	- AKFTA JTEPA JTEPA TPFTA&TCFTA RCEP
- **4. สรุปประเด็นสำคัญภายใต้เขตการค้าเสรีต่าง ๆ สำหรับ Import/Export** 
	- การใช้บัญชีราคาสินค้าฉบับซื้อขายในประเทศ (Local Invoicing)ประกอบการผ่านพิธีการศุลกากร ภายใต้เขตการค้าเสรี FTA
	- "ใบตราส่งสินค้า" (Bill of Landing : B/L) กับการใช้สิทธิ FTA
- **5. ประเภทของกฎว่าด้วยถิ่นกำเนิดสินค้าและหลักเกณฑ์ที่ใช้ในการพิจารณากำหนด ถิ่นกำเนิดสินค้า**
	- การปฏิบัติพิธีการศุลกากรนำเข้า กรณี Back-to-Back Form D ควบคู่ Third CountryInvoicing
	- การรับรองถิ่นกำเนิดสินค้าด้วยตนเองของอาเซียน
		- (ASEAN Wide Self Certification หรือ ASWC) และ e-Form D
			- \* การตรวจสอบสถานะ การส่งและรับ ข้อมูล e-Form D
	- แนวปฏิบัติใหม่การออกหนังสือรับรองถิ่นกำเนิดสินค้าของกรมการค้าต่างประเทศ
	- สิทธิประโยชน์ที่จะได้รับจากการรับรองถิ่นกําเนิดสินค้าด้วยตนเอง (Self-Certification) ภายใต้
		- \* การรับรองถิ่นกําเนิดสินค้าด้วยตนเองของอาเซียน (ASEAN Wide Self-Certification) \* การรับรองถิ่นกําเนิดสินค้าด้วยตนเองภายใต้ความตกลงหุ้นส่วนทาง เศรษฐกิจ
			- (Regional Comprehensive Economic Partnership : RCEP)
- **6. กลยุทธ์การเลือกใช้สิทธิประโยชน์ตามกฎแหล่งกำเนิดสินค้าเพื่อเชื่อมโยงกับสิทธิประโยชน์ ทางภาษีอากรประเภทอื่น**
- **7. การใช้ Rules Of Origin ในการยื่นต้นทุนเพื่อขอ Form CO และการป้องกันการถูก PostAudit**
- **8. การขอสงวนสิทธิ์การขอคืนอากร/การวางประกัน กรณีไม่สามารถนำ Form เพื่อใช้สิทธิ FTA มาแสดงต่อศุลกากรได้ทันขณะที่นำเข้า**
- **9. การทบทวนหลังการตรวจปล่อย/ใช้สิทธิ์ (Post Review)และการตรวจสอบสมัครใจ (Voluntary Audit) กรณี FTA**
- **10. การบริหารความเสี่ยงกรณีการใช้สิทธิประโยชน์ FTA ทั้งระบบและการตรวจสอบ หลังการตรวจปล่อย/ใช้สิทธิ์**

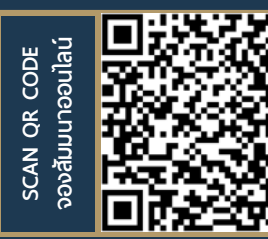

**BY…DHARMNITI SEMINAR AND TRAINING CO,LTD. สอบถามรายละเอียดเพิ่มเติมโทร.. 02-555-0700 กด 1 Line : @dharmnitiseminar**

#### ้บริษัท ฝึกอบรมและสัมมนาธรรมนิติ จำกัด

การอบรม Online ผานโปรแกรม

## ผูสอบบัญชีรับอนุญาต ้นับชั่วโมงแบบไม่เป็นทางการได้

(เงื่อนไขเป็นไปตามที่สภาวิชาชีพฯ กําหนด)

# ี่ vั้นตอนการสมัครและเข้าใช้งาน

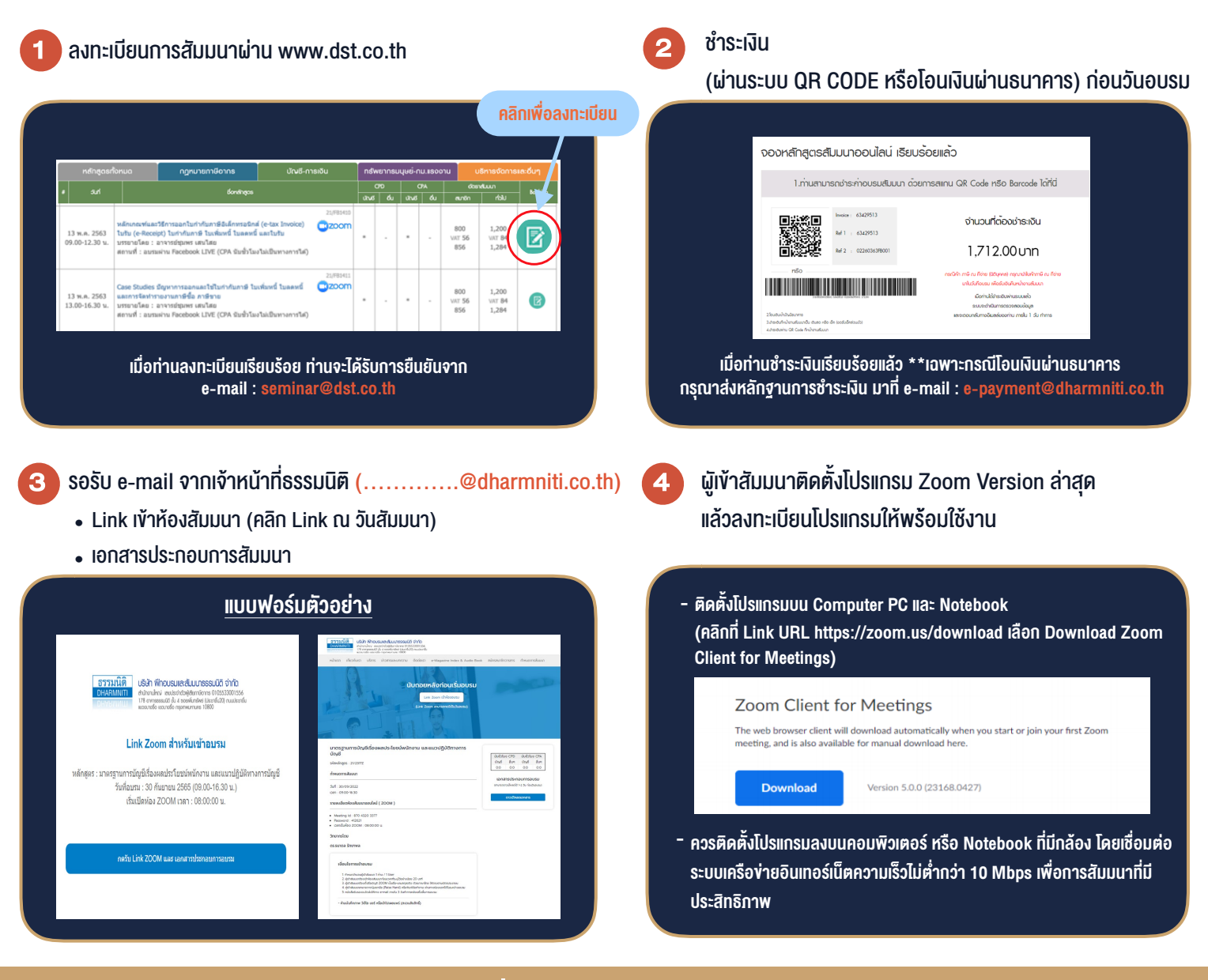

# เงื่อนไขการเขาอบรม

1. กำหนดจำนวนผูเขาสัมมนา 1 ทาน / 1 User

**VIRTUAL AINING** 

- 2. ผูเขาสัมมนาตองเขาหองสัมมนากอนเวลาที่ระบุไวอยางนอย 20 นาที
- 3. ผูเขาสัมมนาตองตั้งชื่อบัญชี ZOOM เปนชื่อ-นามสกุลจริง ดวยภาษาไทยใหตรงตามบัตรประชาชน
- 4. ผูเขาสัมมนาสามารถกดปุมยกมือ (Raise Hand) พิมพขอคำถามผานชองทางแชทไดในระหวางการอบรม
- 5. หนังสือรับรองจะจัดสงใหทาง e-mail ภายใน 3 วันทำการ หลังเสร็จสิ้นการอบรม
- 6. เมื่อทานชำระเงินบริษัทฯจะสง Link การเขาสัมมนาและไฟลเอกสาร ้ ส่วงหน้า 3 วันทำการก่อนวันสัมมนา โดยทางบริษัทฯ ขอสงวนสิทธิ์ ในการยกเลิกและคืนเงินทุกกรณี

- ห้ามบันทึกภาพ วีดีโอ แชร์ หรือนำไปเผยแพร่ (สงวนลิขสิทธิ์) -